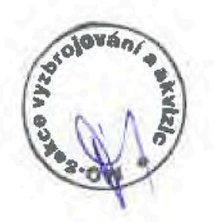

# **SMLOUVA O PROVEDENÍ ŠKOLENÍ IT SPECIALISTŮ č. 165310270**

Smluvní strany:

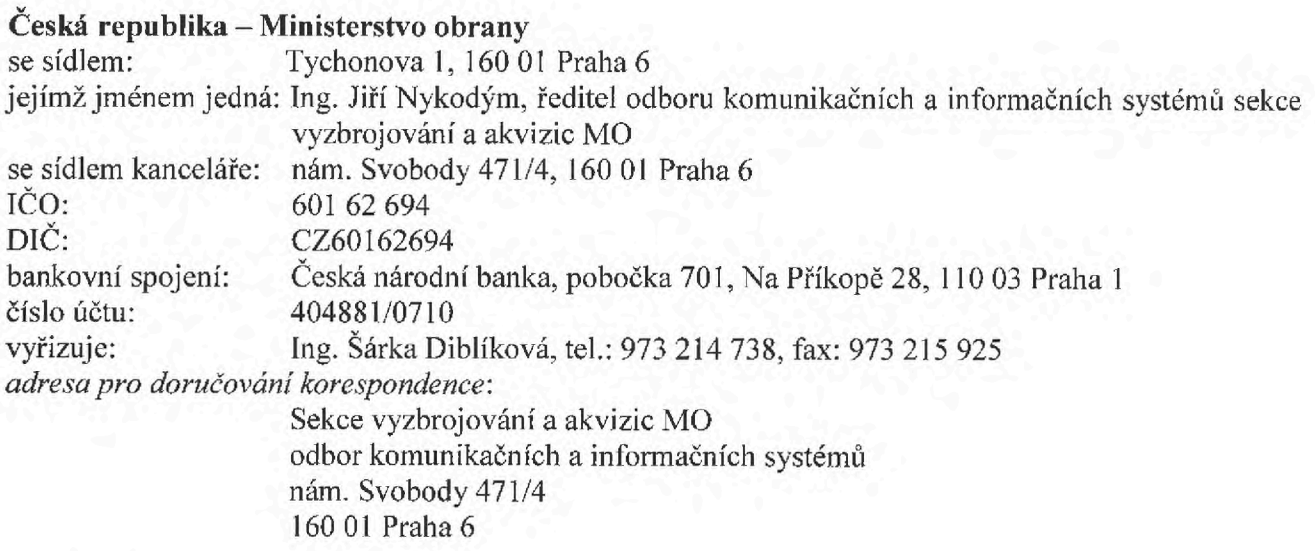

**(dále jen "objednatel")** na straně jedné

a

# **ALEF NULA, a.s.**

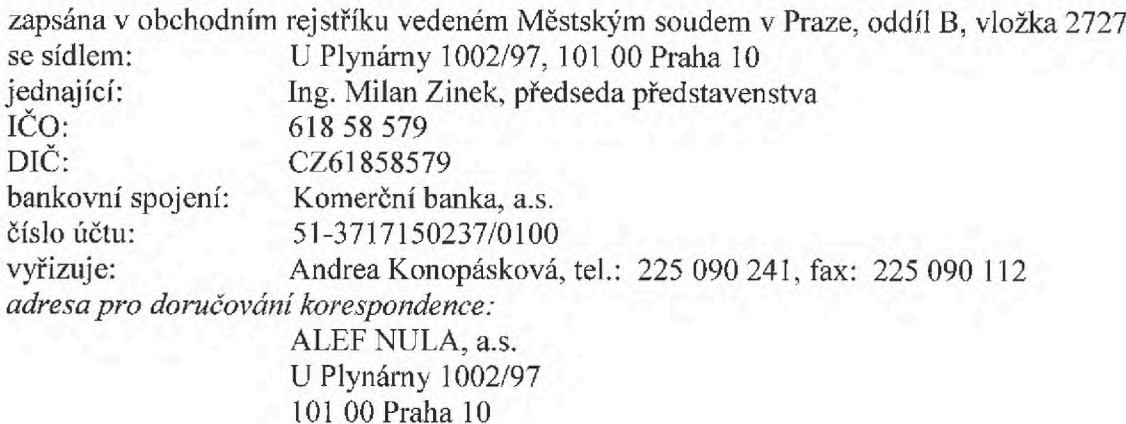

#### **(dále jen "poskytovatel")** na straně druhé

uzavírají podle § 1746 odst. 2 zákona č. 89/2012 Sb., občanský zákoník (dále jen ,,OZ") na veřejnou zakázku zadanou v otevřeném řízení podle § 27 zákona č. 137/2006 Sb., o veřejných zakázkách, ve znění pozdějších předpisů (dále jen "zákon"), tuto **smlouvu o provedení školení** (dále jen "smlouva").

# v **Cl.I**

### **Účel smlouvy**

Účelem této smlouvy je vyškolením personálu objednatele zabezpečit jeho požadovanou odbornou úroveň pro administraci, správu provozu a bezproblémový provoz komunikační infrastruktury rezortu Ministerstva obrany.

#### **ČI. II**

#### **Předmět smlouvy**

- 1. Poskytovatel se touto smlouvou zavazuje provést pro objednatele školení dle specifikace uvedené v příloze č. 2 této smlouvy včetně dodání školící dokumentace v českém, příp. anglickém jazyce v tištěné podobě, popř. v tištěné nebo elektronické podobě. Elektronická dokumentace bude předána na hmotném nosiči informací (CD ROM nebo DVD ROM nebo flash disk).
- 2. Počet školených osob je počtem maximálním a nemusí být ze strany objednatele naplněn.
- 3. Objednatel se touto smlouvou zavazuje za řádně provedená školení poskytovateli zaplatit smluvní cenu dle či. III odst. 4 této smlouvy.

# **ČI. III**

#### **Cena**

- 1. Cena je sjednána dohodou smluvních stran dle § 2 zákona č. 526/1990 Sb., o cenách, ve znění pozdějších předpisů.
- **2. Celková cena bez DPH za provedení školení činí maximálně 9 455 931,00 Kč** (slovy: devětmilionůČtyřistapadesátpěttisícdevětsettřicetjedna koruna česká).
- 3. Celková cena bez DPH zahrnuje veškeré náklady poskytovatele spojené s plněním jeho závazků ze smlouvy, tj. náklady na provoz techniky, dopravné a další související náklady. Celková cena bez DPH je cenou nejvýše přípustnou a není možněji překročit.
- 4. **Celková cena včetně DPH za provedení školení činí maximálně 11 441 676,51 Kč** (slovy: jedenáctmilionůčtyřistačtyřiceetjedentisícšestsetsedmdesátšest korun českých a 51 haléřů). DPH ve výši 21 *%* činí <sup>1</sup> 985 745,51 Kč (slovy: jedenmiliondevětsetosmdesátpěttisícsedmsetčtyřicetpět korun českých a 51 haléřů).
- 5. Rozklad ceny za školení je uveden v příloze č. <sup>1</sup> této smlouvy. Skutečná cena za školení se vypočítá jako součin počtu skutečných účastníků školení dle akceptačního protokolu a ceny za jednoho školeného účastníka školení dle přílohy č. <sup>1</sup> této smlouvy.

#### **Cl. IV**

#### **Místo plnění**

Školení uvedená v příloze č. <sup>1</sup> této smlouvy budou provedena v Praze v místech a prostorech určených a zajištěných poskytovatelem.

#### **ČI. V**

#### **Doba plnění**

Poskytovatel se zavazuje provést všechna školení dle přílohy č. 2 této smlouvy, případně v náhradních termínech dohodnutých smluvními stranami, **nejpozději do 30. listopadu 2016.** Poskytovatel je povinen zabezpečit, aby termíny školení, která na sebe odborně (tematicky) navazují, byly realizovány v na sebe navazujících, nepřekrývajících se termínech a školení neprobíhala souběžně.

# **ČI. VI**

#### **Podmínky plnění**

- 1. Poskytovatel je povinen vyhotovit po ukončení každého jednotlivého školení a po předání originální školící dokumentace dle čl. **II** této smlouvy **akceptaění protokol,** který za objednatele podepíše osoba pověřená objednatelem (dále jen "pověřená osoba objednatele"). Akceptační protokol musí obsahovat název provedeného školení, skutečný počet účastníků objednatele na školení, příjmení a jméno pověřené osoby objednatele. Akceptační protokol bude vyhotoven ve třech výtiscích, z nichž dva obdrží poskytovatel. Jeden z těchto výtisků je poskytovatel povinen přiložit k faktuře. Další výtisk obdrží objednatel.
- 2. Pověřenou osobou objednatele pro účely této smlouvy je ředitel Agentury komunikačních a informačních systémů, Praha, tel.: 973 216 004, nebo jím písemně pověřená osoba. Odpovědným zástupcem poskytovatele pro účely této smlouvy je Andrea Konopásková, tel.: 225 090 241, fax: 225 090 112, [e-mailAndrea.Konopaskova@alef.com](mailto:e-mailAndrea.Konopaskova@alef.com).
- 3. Případné změny termínů a místa konání jednotlivých školení je povinen dohodnout odpovědný zástupce poskytovatele s pověřenou osobou objednatele písemně vždy alespoň 5 pracovních dnů před předpokládaným dnem zahájení školení.

Jednotlivá školení se mohou konat pouze v pracovní dny v době mezi 8.00 a 17.00 hod.

- 4. Poskytovatel je povinen:
	- a) provést školení řádně a včas, výklad v rámci školení musí probíhat výhradně v českém (slovenském) jazyce,
	- b) dodat každému účastníkovi školení oproti jeho podpisu originální školící dokumentaci v českém, resp. anglickém jazyce v tištěné nebo elektronické, v první den zahájení každého jednotlivého školení, a to před zahájením tohoto školení. Cena za tuto dokumentaci je zahrnuta v ceně dle čl. III této smlouvy,
	- c) vést v písemné podobě záznam o účasti všech školených osob za každé jednotlivé školení (dále jen "záznam"). Záznam bude podepsán každý den školení odpovědným zástupcem poskytovatele a každým účastníkem školení. U každého podpisu musí být uvedeno tiskacím písmem jméno a příjmení. Záznam bude po skončení školení uložen u pověřené osoby objednatele,
	- d) každé školené osobě vydat certifikát v poslední den školení dokládající absolvování každého jednotlivého školení.
	- e) zabezpečit, aby všichni školitelé byli držiteli certifikátů Cisco Learning Partner školených produktů pro zařízení Cisco opravňujících školit požadované typy školení přílohy č. <sup>1</sup> této smlouvy,
	- f) zabezpečit, aby pro produkty Microsoft všichni školitelé byli držiteli minimálně titulu MCT (Microsoft Certified Trainer) a zabezpečit využití celosvětově platných osnov kurzů Official Microsoft Learning Products,
	- g) zabezpečit, aby u školení z programu Microsoft Official Curriculum (MOC) byla dodána originální školící dokumentace Official Microsoft Learning Products (OMLP),
	- h) zaručit oprávněnost užívání všech programových produktů použitých v rámci školení odborných pracovníků objednatele a zaručit oprávněnost poskytnutí odborné školící dokumentace v souladu s příslušnými ustanoveními zákona č. 121/2000 Sb., o právu autorském, o právech souvisejících s právem autorským a o změně některých zákonů, ve znění pozdějších předpisů (dále jen ,,AZ),
	- i) zabezpečit prostory určené ke školení a vybavit je potřebnou výpočetní technikou, programovým vybavením a didaktickými pomůckami umožňujícími seznámení všech školených osob s celým tématem školení včetně realizace praktických cvičení. Vybavení

prostor musí umožňovat pořizování poznámek jak v průběhu výkladu, tak v průběhu praktických cvičení,

- j) zajistit podmínky odpovídající pravidlům bezpečnosti a ochrany zdraví při práci a hygienickým normám,
- k) zabezpečit, aby zařízení připojená na zdroj elektrické energie odpovídala podmínkám provozu v ČR a měla platnou revizi elektrických zařízení,
- l) zabezpečit, aby prostory určené ke školení umožňovaly odpočinek a občerstvení v průběhu školení,
- m) zabezpečit vybavení kvalitním sociálním zázemím o kapacitě odpovídající počtu školených,
- n) umožnit objednateli kdykoliv kontrolu plnění závazků poskytovatele dle přílohy č. 2 této smlouvy a to prostřednictvím pověřené osoby objednatele. Zjistí-li objednatel, že poskytovatel provádí službu v rozporu s ustanovením této smlouvy a svými povinnostmi, je objednatel oprávněn se písemně dožadovat toho, aby poskytovatel odstranil vady vzniklé vadným prováděním služby a službu prováděl řádným způsobem. Jestliže tak poskytovatel bezodkladně neučiní, jeho postup bude chápán jako podstatné porušení smlouvy a objednatel bude oprávněn od smlouvy odstoupit.
- 5. Objednatel je povinen:
	- a) zabezpečit účast školených osob v místě a v době dohodnuté mezi pověřenou osobou objednatele a odpovědným zástupcem poskytovatele,
	- b) ve sjednané lhůtě splatnosti uhradit poskytovateli za řádně provedené školení cenu dle čl. III této smlouvy

#### ČL VII

#### **Fakturační a platební podmínky**

- 1. Úhrada ceny dle čl. III této smlouvy bude prováděna jednou měsíčně za školení provedená v předchozím kalendářním měsíci na základě daňového dokladu – faktury (dále jen "faktura"). Příslušná faktura bude objednateli doručena vždy nejpozději do 10. dne následujícího kalendářního měsíce kromě poslední faktury (viz bod 4 tohoto článku).
- 2. Poskytovatel je povinen vždy vyhotovit fakturu ve 3 výtiscích (originál a 2 kopie).
- 3. Faktura musí obsahovat náležitosti stanovené § 29 zákona č. 235/2004 Sb., o dani z přidané hodnoty, ve znění pozdějších předpisů (dále jen "zákon č. 235/2004 Sb."), a § 435 OZ. Kromě toho musí obsahovat tyto údaje a náležitosti:
	- označení dokladu jako faktura daňový doklad,
	- číslo smlouvy uvedené objednatelem v záhlaví této smlouvy,
	- počet příloh a razítko poskytovatele s podpisem osoby oprávněné podepisovat za poskytovatele faktury,
	- číslo bankovního účtu poskytovatele,
	- číslo akceptačního protokolu,
	- v příloze faktury za školení poskytovatel přiloží originál podepsaného akceptačního **protokolu** za provedená a fakturovaná školení dle čl. VI odst. <sup>1</sup> této smlouvy.

Na faktuře bude uvedena tato adresa objednatele:

Česká republika - Ministerstvo obrany Tychonova <sup>1</sup> 16001 Praha 6 IČO: 60162694, DIČ: CZ60162694 v zastoupení

Sekce vyzbrojování a akvizic MO odbor komunikačních a informačních systémů nám. Svobody 471/4, 160 01 Praha 6

- 4. Splatnost faktury je 30 kalendářních dnů ode dne jejího doručení objednateli. Poslední faktura musí být doručena nejpozději do 8. prosince 2016. V případě, že bude faktura objednateli doručena v období od 9. prosince 2016 do 5. ledna 2017, prodlužuje se splatnost takové faktury o 30 kalendářních dnů. Faktura je považována za uhrazenou dnem odepsání příslušné částky z účtu objednatele.
- 5. Případný opravný daňový doklad je poskytovatel povinen vystavit a doručit do 14 kalendářních dnů od vyžádání objednatelem. Splatnost opravného daňového dokladu, tj. den připsání příslušné částky na účet objednatele, je 30 kalendářních dnů ode dne jeho doručení.
- 6. Objednatel je oprávněn fakturu bez jejího uhrazení ve lhůtě její splatnosti vrátit, neobsahuje-li požadované náležitosti, není doložena požadovanými doklady nebo obsahuje-li nesprávné cenové údaje a náležitosti nebo obsahuje neúplné údaje, nebo má jiné vady. V případě oprávněného vrácení poskytovatel vystaví novou fakturu. Vrácením faktury přestává běžet původní lhůta splatnosti a běží nová 30-denní lhůta splatnosti ode dne doručení nové (opravené) faktury objednateli. Poskytovatel je povinen novou fakturu doručit objednateli do 5 dnů ode dne doručení oprávněně vrácené faktury poskytovateli. Pro zachování lhůty pro vrácení faktury postačí její odeslání poskytovateli v době její splatnosti.
- 7. Pokud budou u poskytovatele zdanitelného plnění shledány důvody k naplnění institutu ručení za daň podle § 109 zákona č. 235/2004 Sb., bude objednatel při zasílání úplaty vždy postupovat zvláštním způsobem zajištění daně podle § 109a tohoto zákona.

# **ČI. VIII**

# **Sankce**

- 1. V případe prodlení poskytovatele s plněním závazku dle čl. II této smlouvy v místě plnění dle čl. IV této smlouvy a v době plnění dle ěl. V této smlouvy je poskytovatel povinen zaplatit objednateli za každé jednotlivé školení a za každý započatý den prodlení smluvní pokutu ve výši 0,05 % z celkové ceny dle čl. III odst. 4 této smlouvy.
- 2. V případě porušení povinností poskytovatele uvedených v čl.VÍ odst. 4 písma, b) až g) smlouvy je poskytovatel povinen zaplatit objednateli smluvní pokutu ve výši 20 000 Kč za každé jednotlivé porušení povinnosti zde specifikované.
- 3. V případě prodlení objednatele s úhradou faktury zaplatí objednatel poskytovateli úrok z prodlení v zákonné výši.
- 4. Právo vymáhat a účtovat smluvní pokutu a úrok z prodlení vzniká oprávněné smluvní straně prvním dnem následujícím po marném uplynutí lhůty. Smluvní pokuty jsou splatné do 30 kalendářních dnů ode dne doručení faktur, jimiž jsou účtovány.
- 5. Smluvní pokutu hradí povinná strana bez ohledu na to, zda a v jaké výši vznikla druhé smluvní straně v této souvislosti škoda, která je vymahatelná samostatně vedle smluvní pokuty, v plné výši.

#### **ČI. IX Zánik závazku ze smlouvy**

Závazek ze smlouvy zaniká:

a) splněním předmětu;

- b) písemnou dohodou smluvních stran, spojenou se vzájemným vypořádáním účelně a prokazatelně doložených nákladů;
- c) jednostranným odstoupením od smlouvy pro její podstatné porušení některou ze smluvních stran s tím, že podstatným porušením smlouvy se rozumí neprovedení <sup>i</sup> jednotlivého školení řádně a/nebo včas; .
- d) jednostranným odstoupením objednatele od smlouvy pro případ vyhlášení insolvenčního řízení vůči majetku prodávajícího, v němž bylo vydáno rozhodnutí o úpadku nebo byl-li vůči majetku poskytovatele insolvenční návrh zamítnut pro nedostatek majetku k úhradě nákladů insolvenčního řízení, nebo byla zavedena nucená správa podle zvláštních právních předpisů;
- e) jednostranným odstoupením objednatele od smlouvy uvedl-li poskytovatel v nabídce nepravdivé informace nebo doklady, které měly nebo mohly mít vliv na výsledek zadávacího řízení.

#### ČI. X

#### **Závěrečná ustanovení**

- 1. Tato smlouva je vyhotovena ve dvou výtiscích o 6 (šesti) listech a 2 dvou přílohách o 29 (dvacetidevíti) listech, přičemž objednatel a poskytovatel obdrží každý jeden výtisk. Oba výtisky mají stejnou platnost.
- 2. Smluvní strany se dohodly, že korespondence mezi nimi bude doručována doporučeně každé smluvní straně na její adresu pro doručování korespondence uvedenou v záhlaví této smlouvy.
- 3. Veškeré změny a doplňky této smlouvy je možno provádět jen se souhlasem obou smluvních stran, a to pouze formou písemných, vzestupně číslovaných a takto označených dodatků, které se stávají nedílnou součástí smlouvy. Pro případ uzavření dodatku se smluvní strany výslovně dohodly, že § 1729 odst. <sup>1</sup> OZ se nepoužije.
- 4. Pokud tato smlouva nestanoví jinak, řídí se tento smluvní vztah příslušnými ustanoveními OZ a AZ.

6

- 5. Poskytovatel souhlasí, aby smlouva po jejím podpisu byla zveřejněna.
- 6. Smlouva nabývá platnosti a účinnosti podpisem oprávněných zástupců obou smluvních stran.
- 7. Nedílnou součástí této smlouvy je:

Příloha č. <sup>1</sup> Rozklad ceny - 6 listů Příloha č. <sup>2</sup> Obsah školení- 23 listů.

Za objednatele: Za poskytovatele:

Ing. Jiří NYKODÝM ředitel

Razítko a podpis

 $V$  Praze dne  $27.9.8046$ <br>V Praze dne  $30.9.76$ 

**Ing. Milan ZINEK** předseda představenstva

Razítko a podpis

ब Plynárny 1002/97, 101 00 Praha 10<br>:: 61858579 DIC: CZ61858579

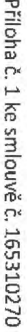

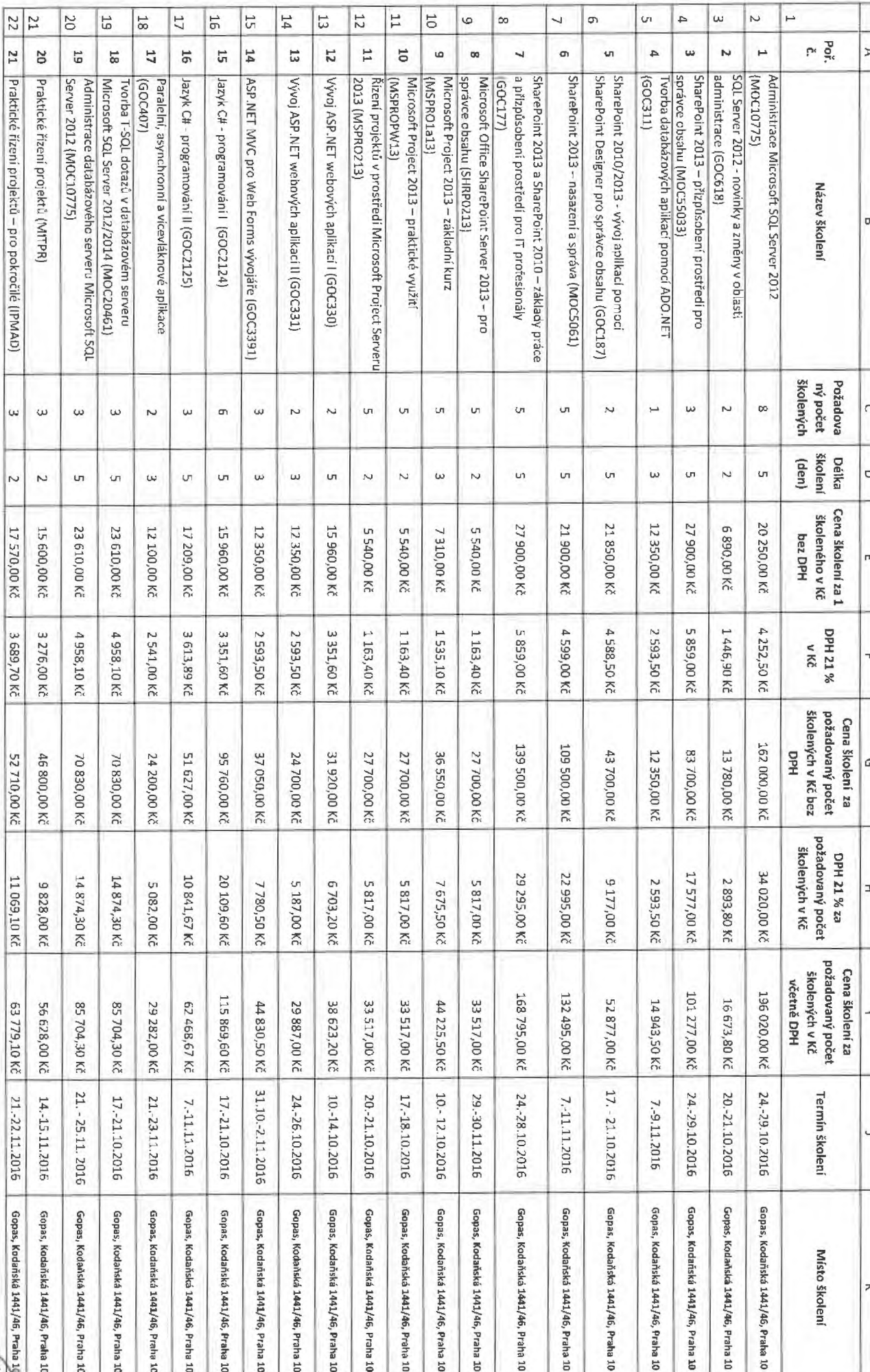

Rozklad ceny

 $0 - 50k$ 

out

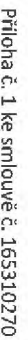

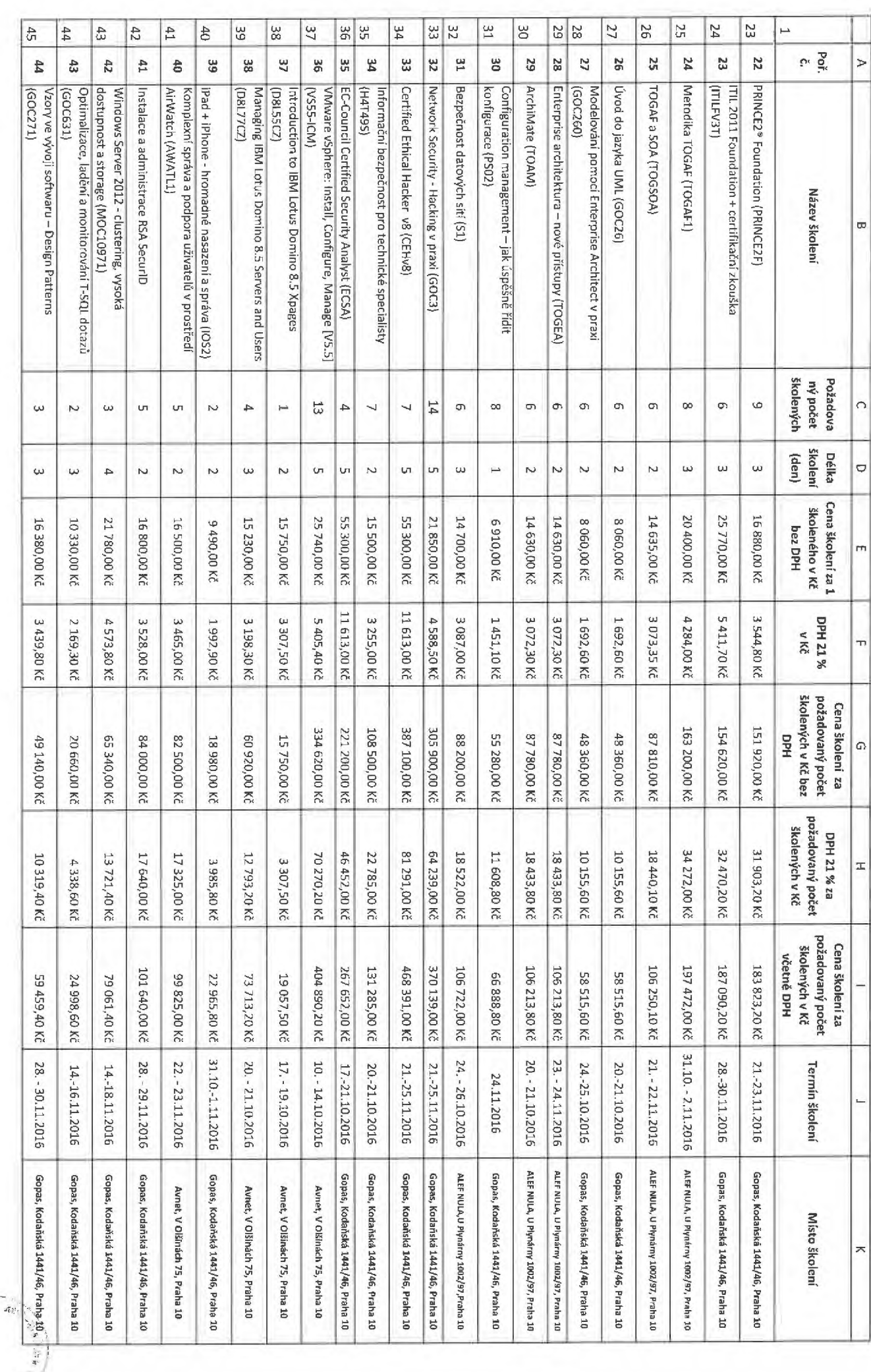

Ń

 $\mathcal{R}_1$ 

Rozklad ceny

Příloha č. 1 ke smlouvě č. 165310270

ᆾ

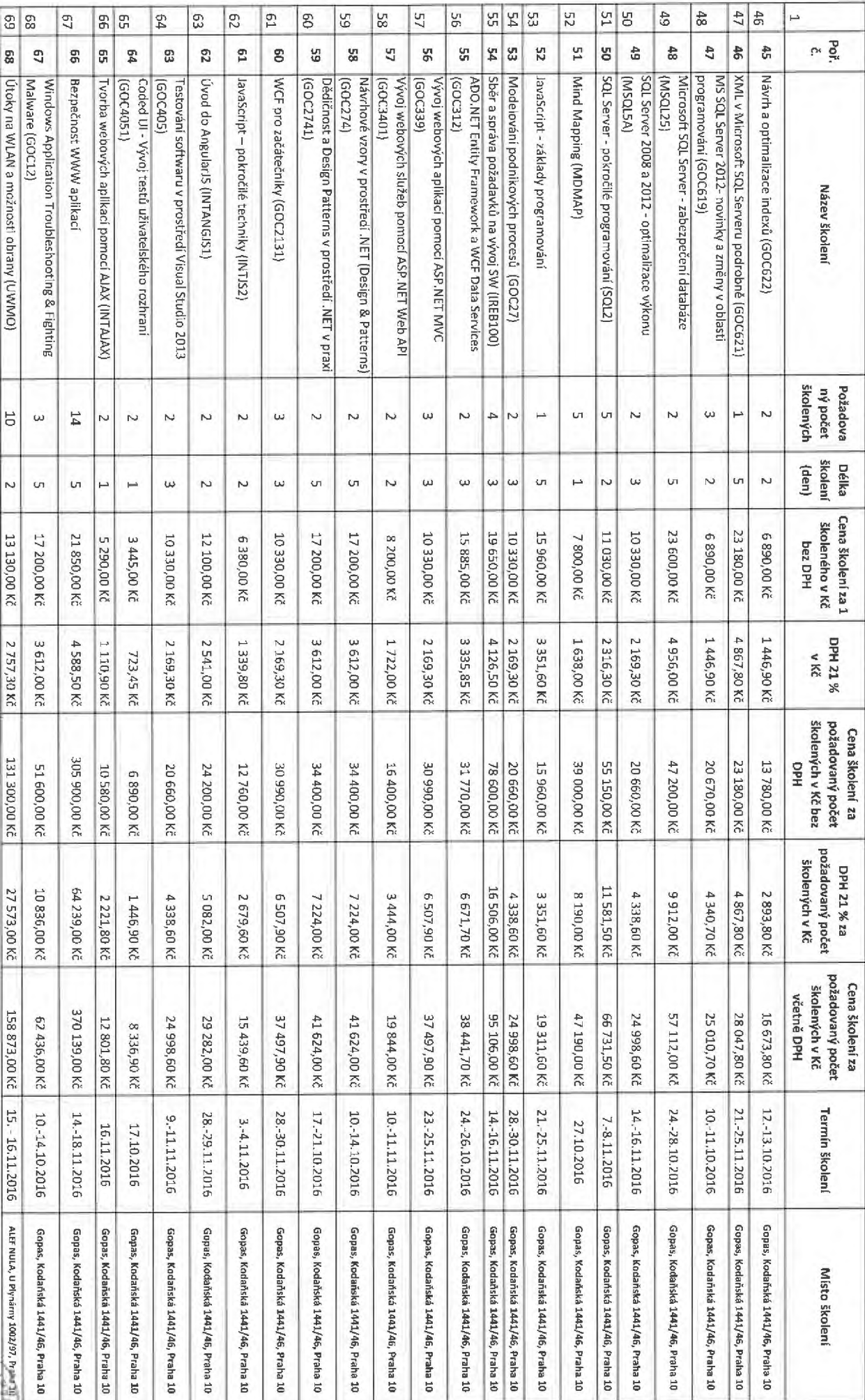

Rozklad ceny

 $\triangleright$ 

 $\infty$ 

 $\circ$ 

 $\circ$ 

 $\overline{m}$ 

 $\overline{\tau}$ 

 $\Omega$ 

x

68 | Útoky na WLAN a možnosti obrany (UWMO)

 $\overline{5}$ 

 $\sim$ 

13 130,00 Kč

2 757,30 Kč

131 300,00 Kč

27 573,00 Kč

158 873,00 Kč 15. - 16.11.2016 ALEF NULA, U Plynámy 1002/97, Principal

 $\psi^{\frac{1}{2}(\overline{j})-\frac{\overline{j}}{2\sigma}}\circ\mathbb{Z}_{\mathbb{C}_{\mathbb{Q}}^*}$ 

**BERT** 

6∗

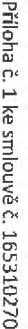

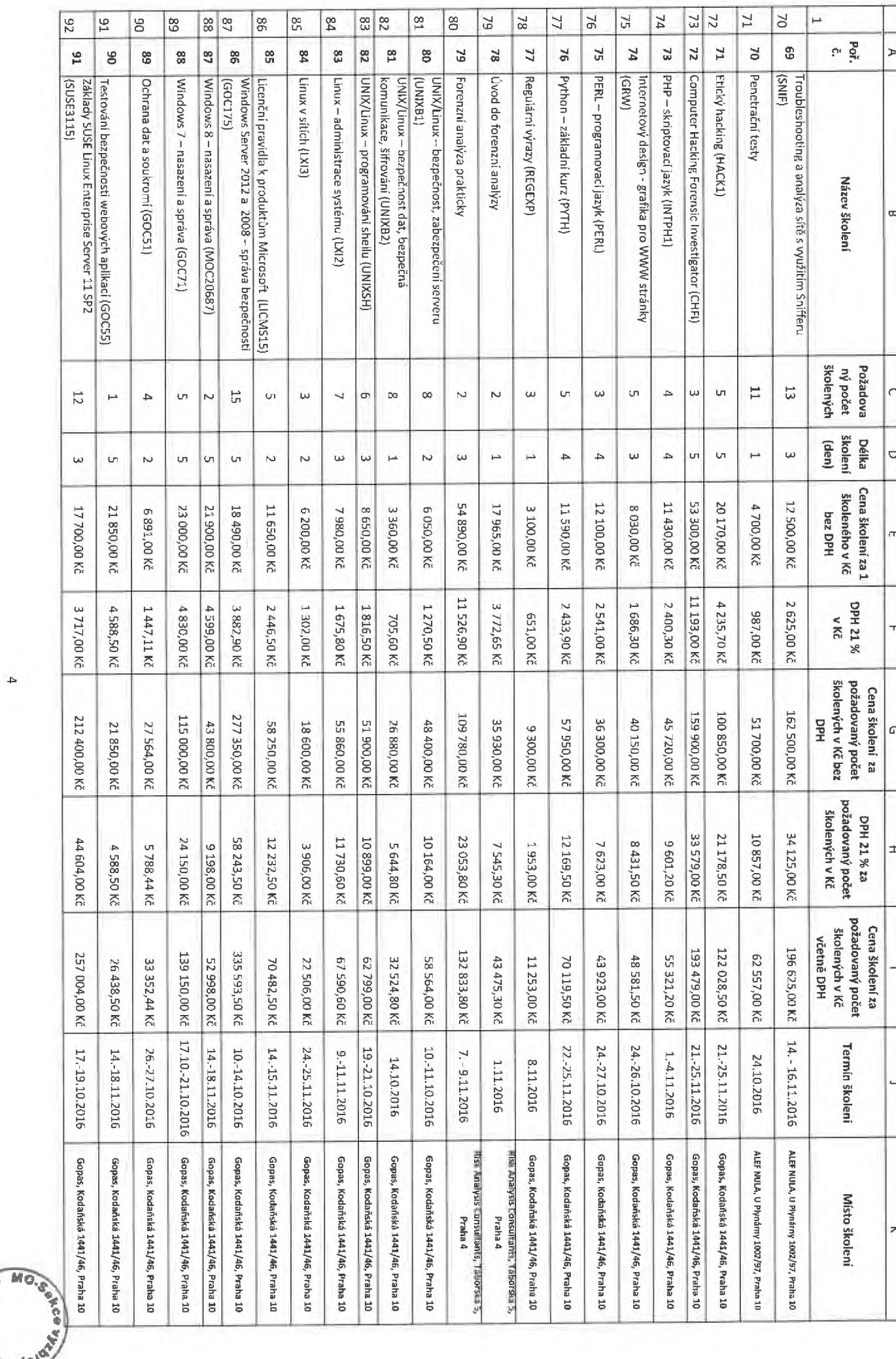

Rozklad ceny

SUPADIOIRE

Příloha č. 1 ke smlouvě č. 165310270

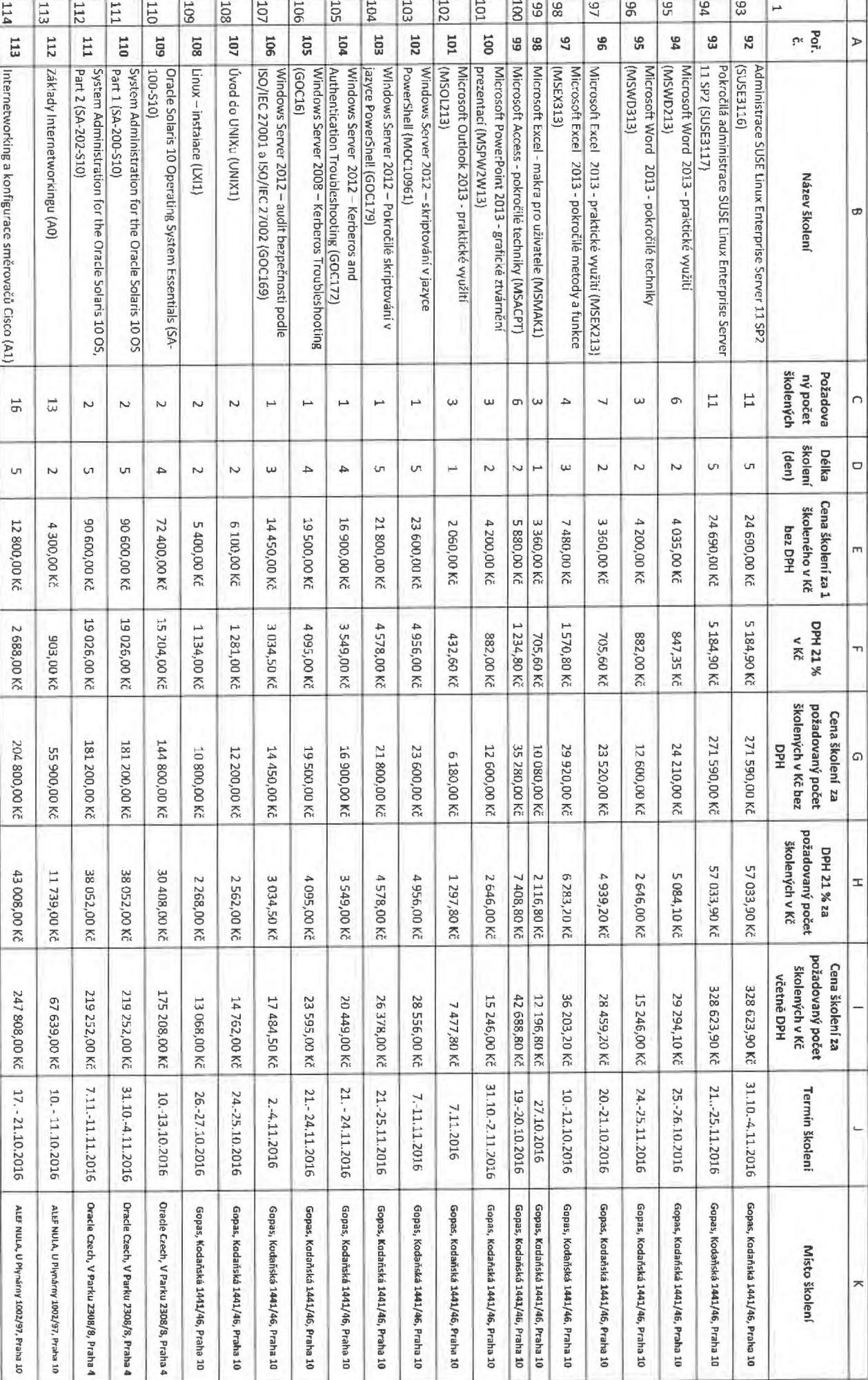

t.

T.

m

Τф

 $\overline{1}$ .  $\overline{1}$ 

Ú1

I-1 O

FREE ASSESSED

h\*9

MO

Rozklad ceny

**to**

Т. T.

Rozklad ceny Příloha

č. 1 ke smlouvě č. 165310270

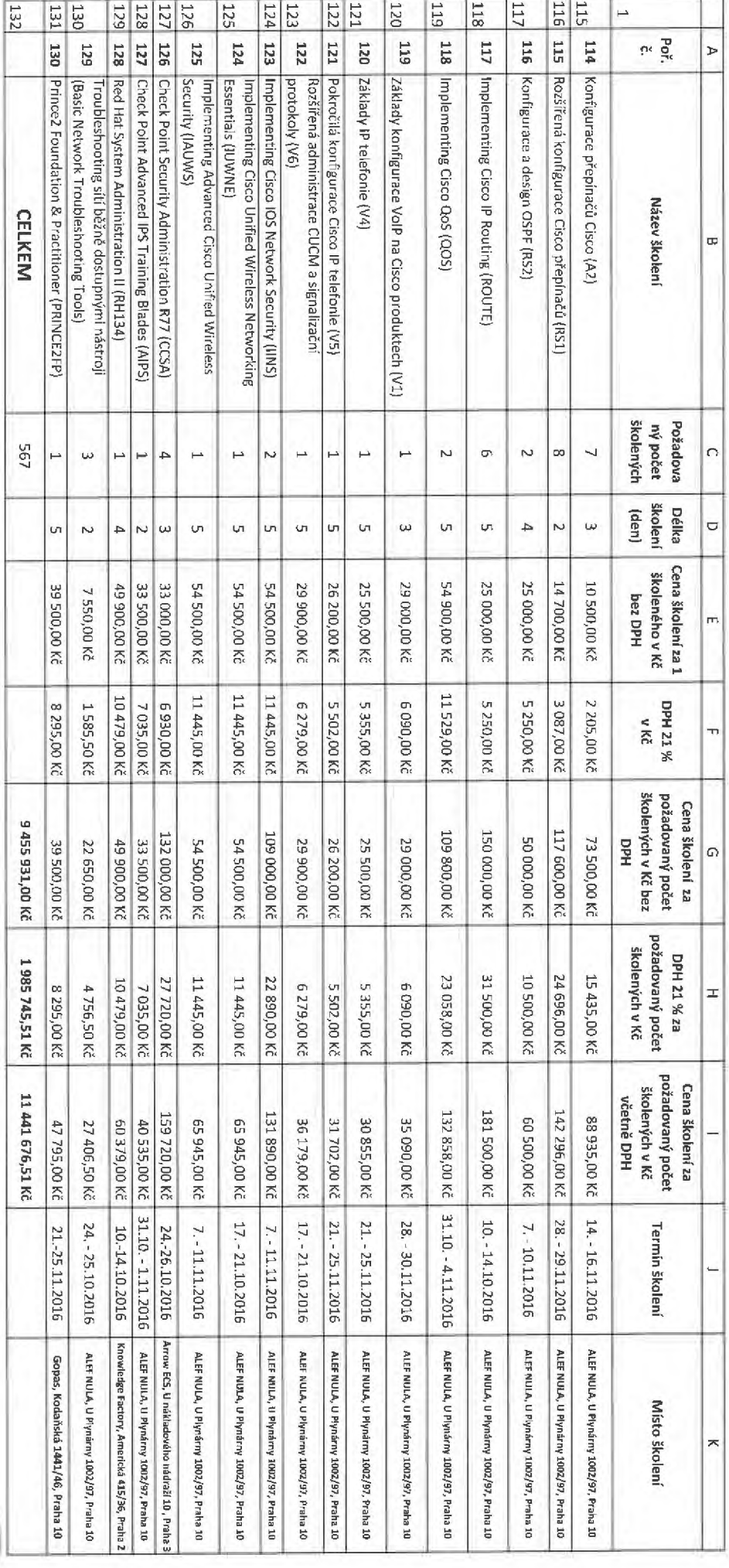

Ol

 $\mathcal{A}^{(1)}\mathcal{R}$ i.

neg.

**Wetale** 

Obsah školení IT specialistů, Část 1: Tabulka č. 1. Příloha č. 2 ke smlouvě č. 165310270

# Počet listů: 23

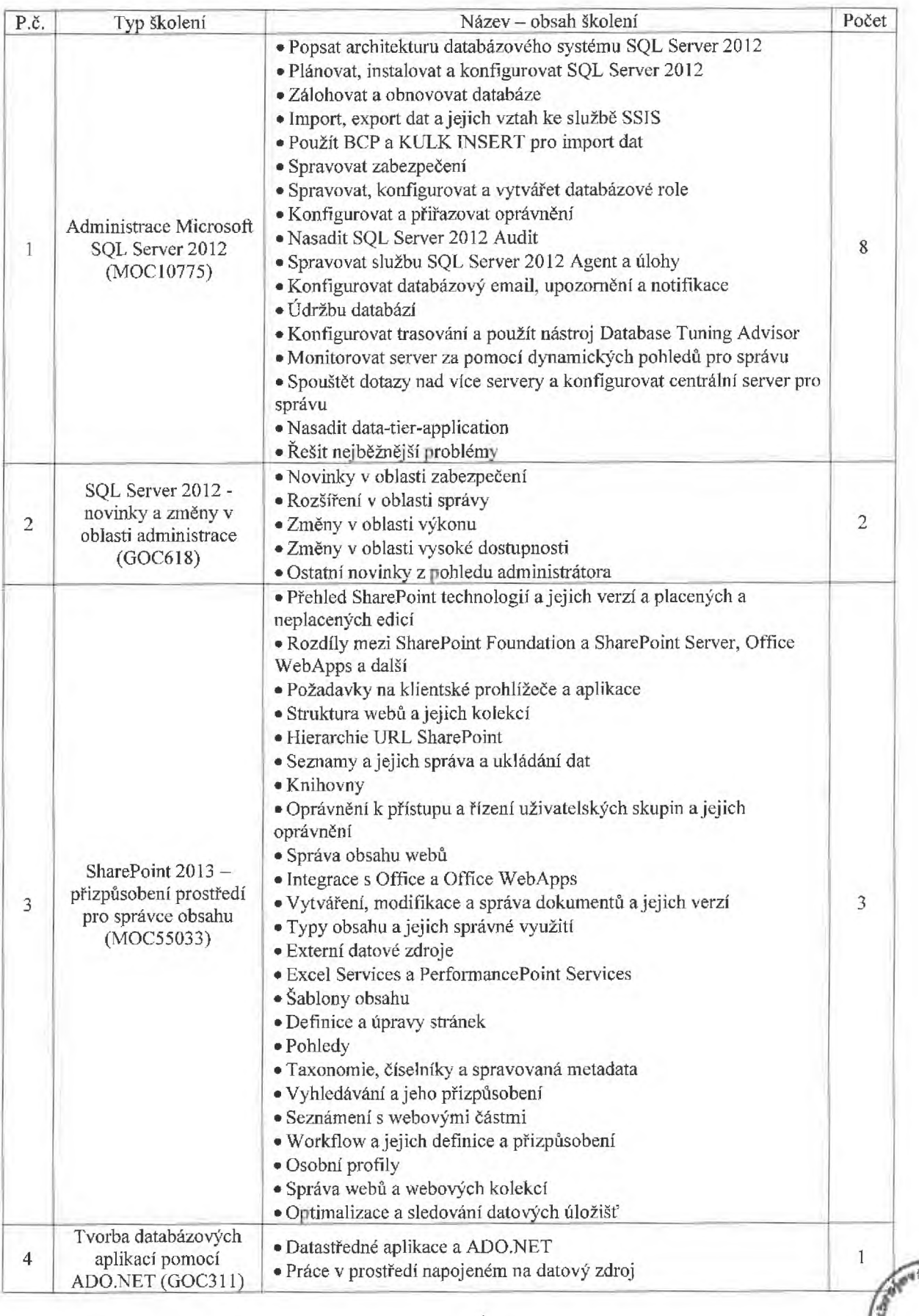

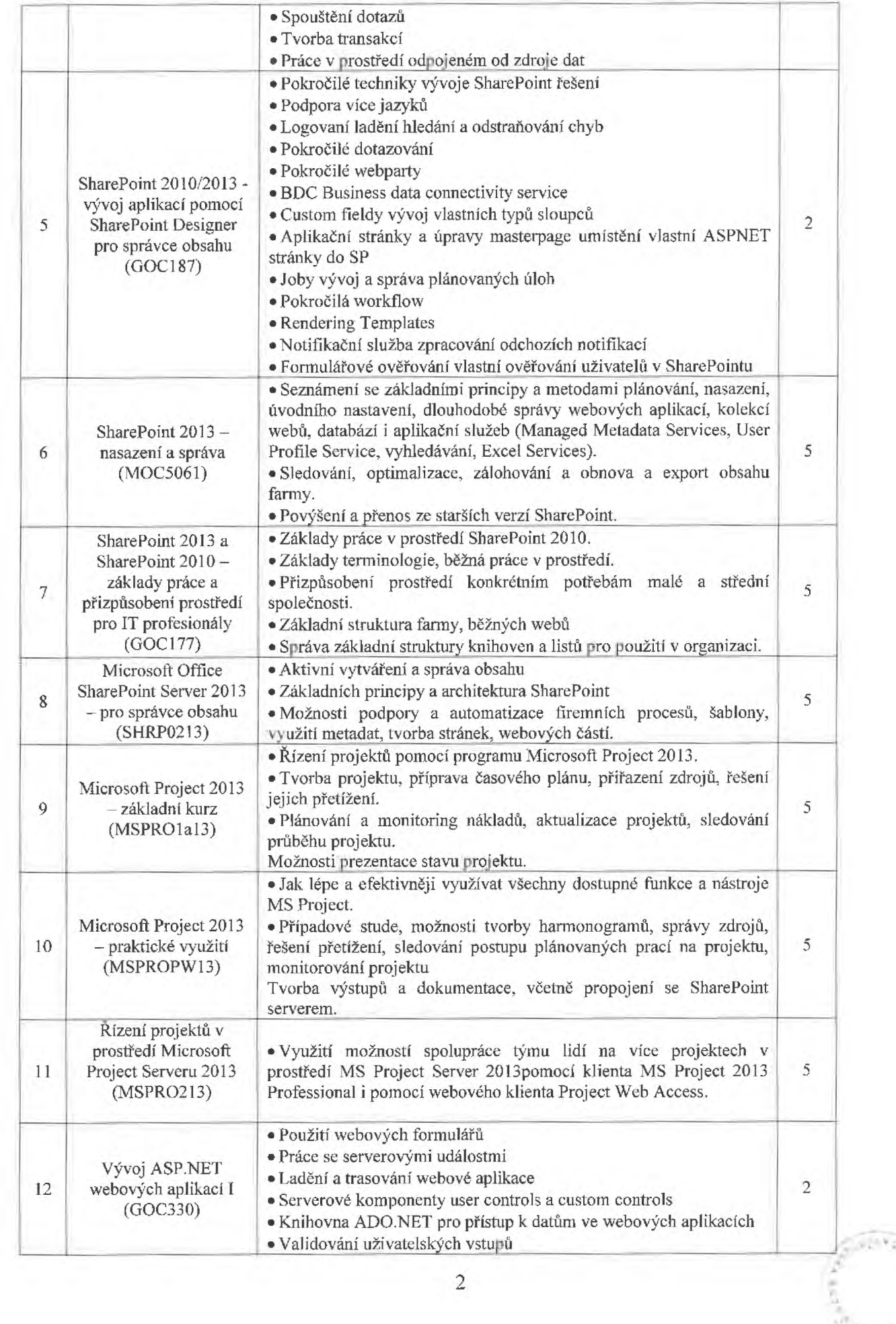

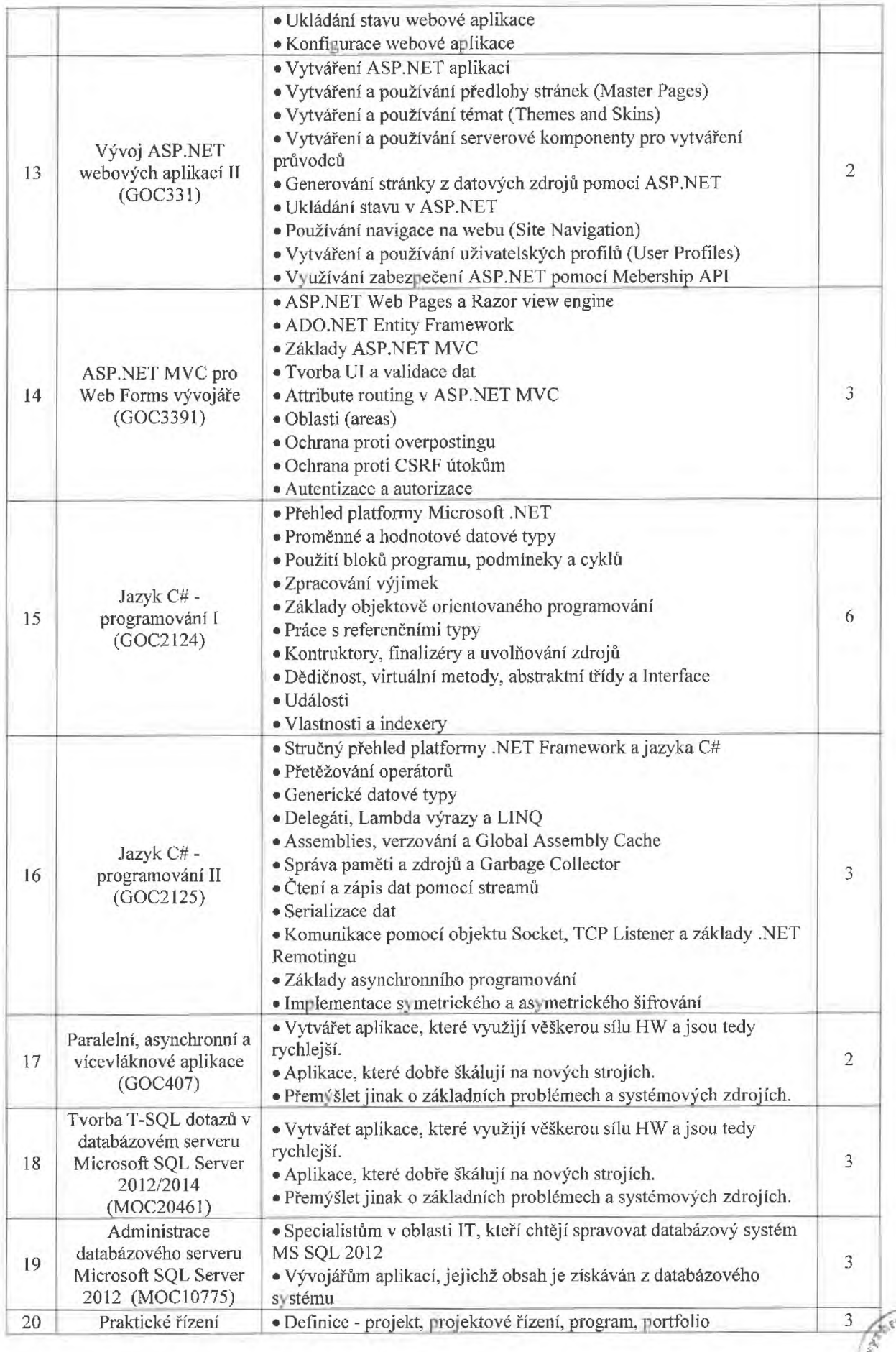

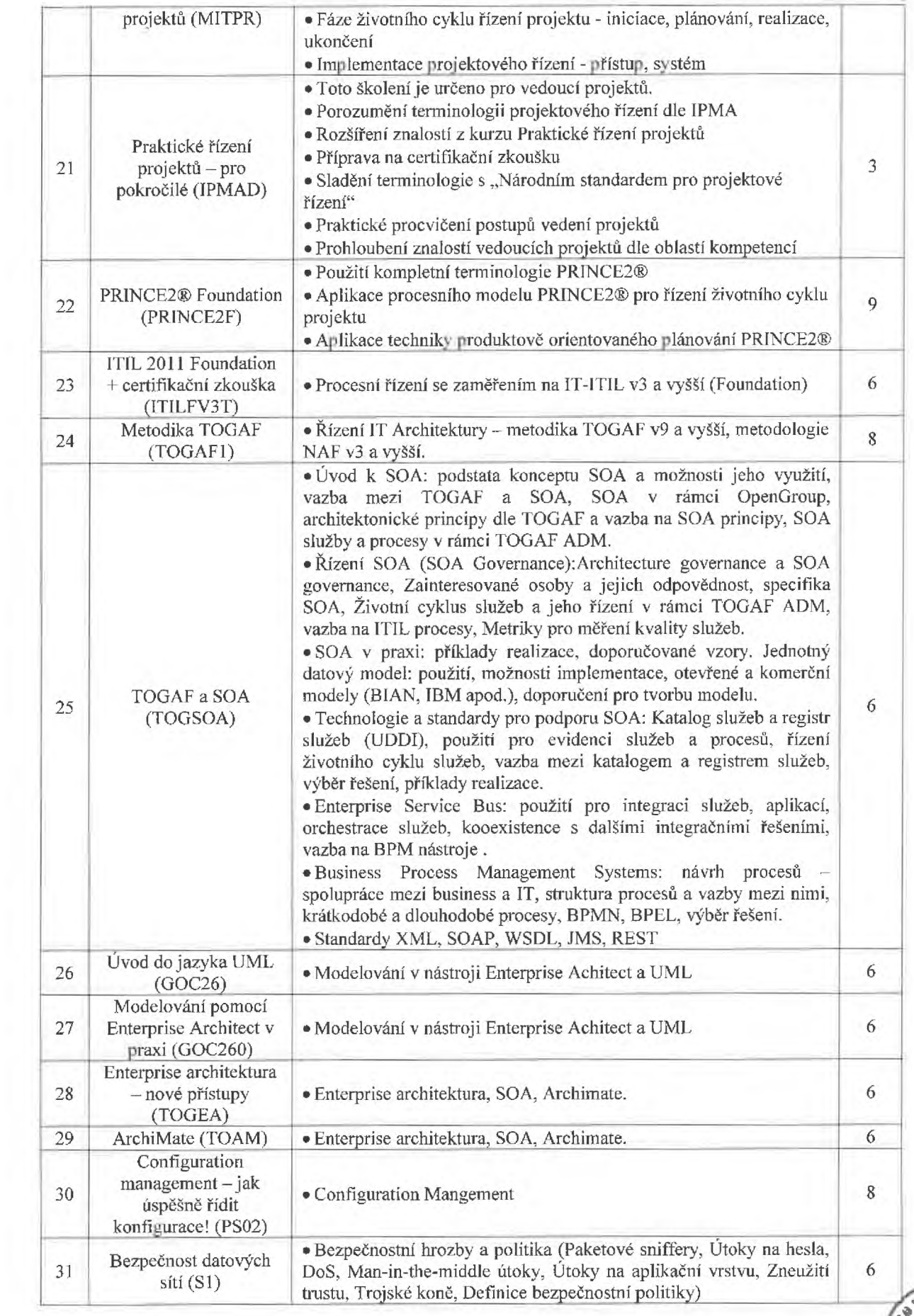

**TEDro** *%*

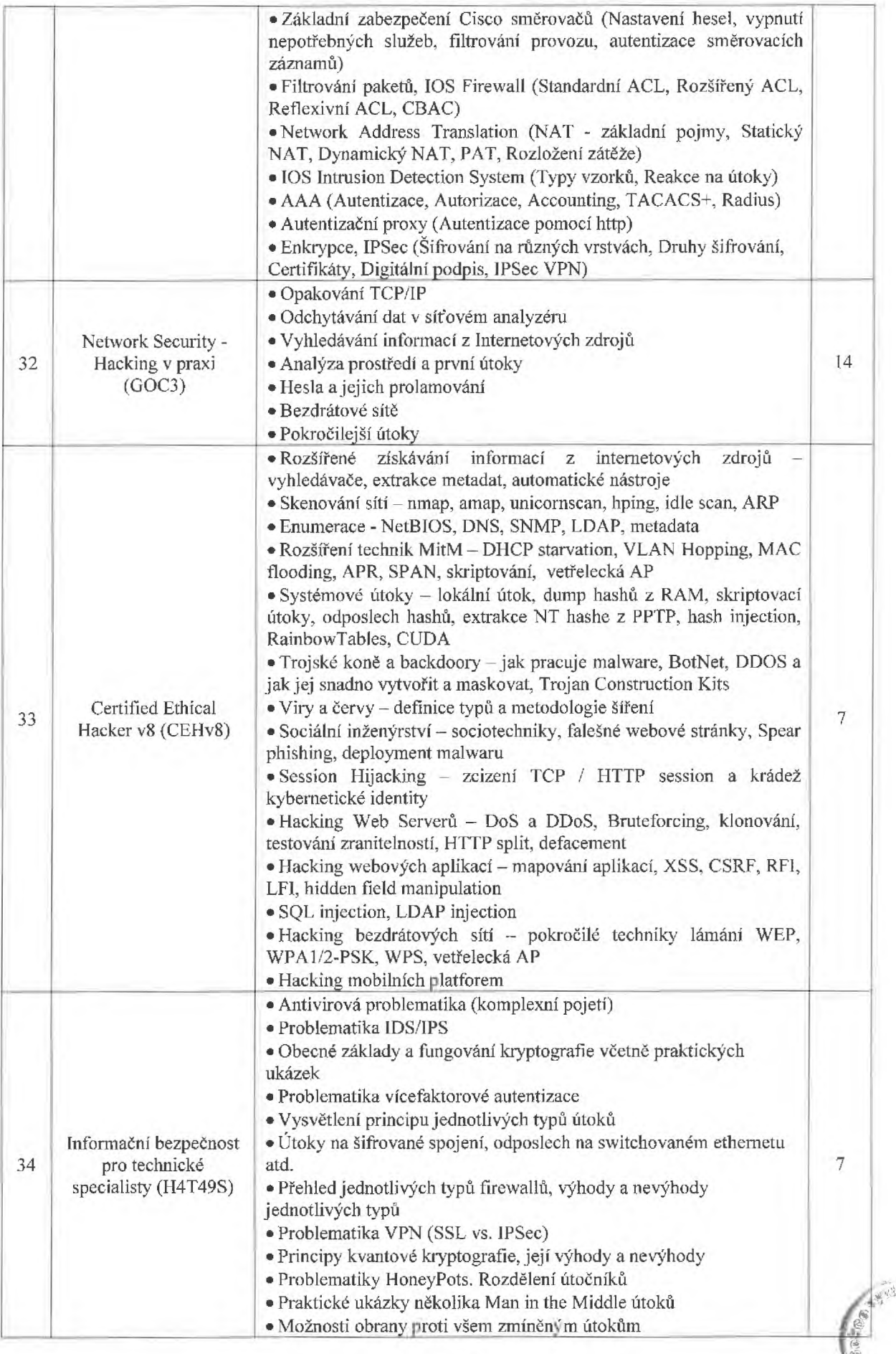

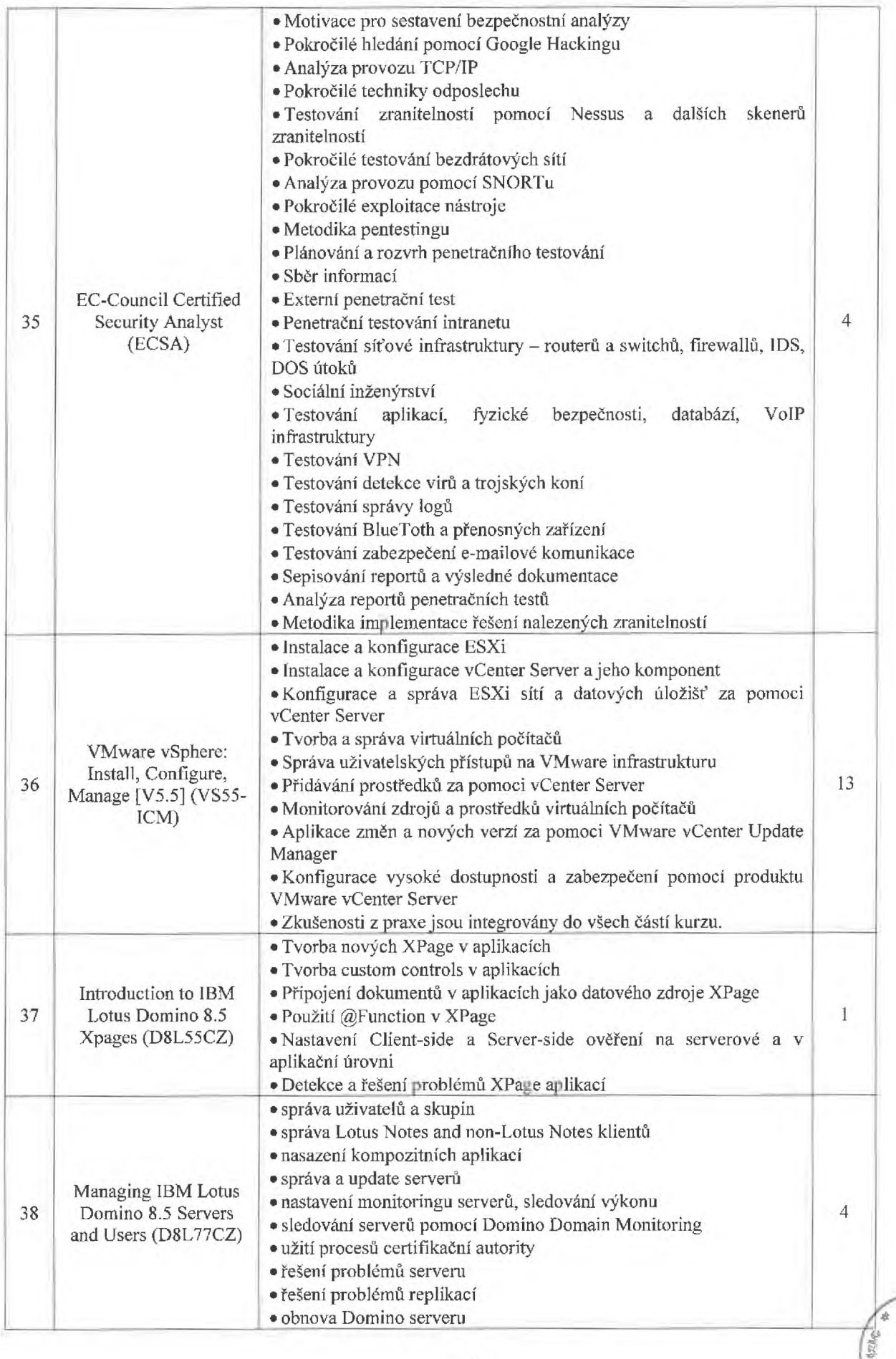

![](_page_18_Picture_896.jpeg)

**WATER** 

![](_page_19_Picture_866.jpeg)

![](_page_20_Picture_949.jpeg)

荫

![](_page_21_Picture_804.jpeg)

*\*\*s-ot*

![](_page_22_Picture_851.jpeg)

![](_page_23_Picture_655.jpeg)

 $51 - 10$ 

![](_page_24_Picture_726.jpeg)

 $\phi_{\mathcal{A} \mathbb{Q}}$  ,

![](_page_25_Picture_9.jpeg)

![](_page_26_Picture_853.jpeg)

![](_page_27_Picture_839.jpeg)

![](_page_28_Picture_827.jpeg)

![](_page_29_Picture_5.jpeg)

![](_page_30_Picture_796.jpeg)

V\*' **- ■\*>**

![](_page_31_Picture_838.jpeg)

![](_page_32_Picture_871.jpeg)

![](_page_33_Picture_934.jpeg)

 $\frac{1}{2}$ 

![](_page_34_Picture_480.jpeg)

![](_page_34_Picture_1.jpeg)